Информация о владельце: ФИО: Смирнов Сергей Николаевич Должность: врио ректора Дата подписания: 07.09.2022 16:35:13 Министерство образования и науки Российской Федерации Уникальный программный ключ: 69e375c64f7e975d4e8830e7b4fcc2ad1bf35f08 ФГБОУ ВО «Тверской государственный университет»

Документ подписан простой электронной подписью

**УТВЕРЖДАЮ** 

Руководитель ООП Зелькин В.А. ОБЩИЙ OTAER 2017 г.  $(tj)$ w

Рабочая программа дисциплины (с аннотацией) Программные средства обработки информации

Специальность

52.05.04 Литературное творчество

Специализация Литературный работник

Для студентов V курса очной формы обучения

Составитель: к филол. н., доцент Волкова Н.В.

Тверь, 2017

#### L **АННОТАЦИЯ**

1. Наименование дисциплины в соответствии с учебным планом Программные средства обработки информации

#### 2. Цель и задачи дисциплины

Целью освоения дисциплины (модуля) является формирование целостного представления об инструментальной среде, используемой в компьютерных издательских системах (КИС) при обработке текстовой и графической информации для подготовки печатных и электронных изданий. Реализация вышезаявленнойцели способствует достижению главной цели ООП по специальности, которая заключается в развитии у студентов профессиональных и личностных качеств, а также формировании общекультурных (универсальных, общенаучных, социально-личностных, инструментальных и др.) и профессиональных компетенций в соответствии с требованиями ФГОС ВО по данной специальности.

Задачи: познакомить с программами обработки текстовой информации (текстовые редакторы, программы обработки табличного материала, формул, нотной продукции и т.п.); обработки графической информации (программы векторной и растровой графики, трассировки изображений); объединения файлов (программы межплатформенного обмена); специальные программы (шрифтовой поддержки, оптического распознавания символов, машинного перевода, речевого ввода информации, проверки орфографии и разделения слов на переносимые части, архивирования файлов, проверки на наличие вирусов и т.п.); программами вёрстки, создания электронных книг. Сформировать умения и навыки использования инструментальной среды компьютерных издательских систем; навыки создания печатной продукции (электронных изданий) с использованием прикладного программного обеспечения. Поставленные задачи подчиняются целям и задачам ООП ВО и способствуют формированию и развитию индивидуального творческого стиля студента.

#### 3. Место дисциплины в структуре ООП специалитета

Для студентов 2017 года набора: Дисциплина входит в базовую часть модуль 2 «Дисциплины формирующие общепрофессиональные компетенции». Дисциплина базируется на знаниях, полученных в рамках курсов «Информационные технологии в издательском деле», «Интернет-ресурсы», поддерживает курсы «Электронные издания», «Редакторская подготовка электронных периодических изданий», «Создание и редактирование web-сайтов»

#### 4. Объем дисциплины

для студентов 2017 года набора: 3 зачетных единицы, 108 академических часов, в том числе контактная работа: лекции 24 часа, практические занятия 24 часа, лабораторные работы 0 часов, самостоятельная работа: 60 часа.

### 5. Перечень планируемых результатов обучения по дисциплине, соотнесенных с планируемыми результатами освоения образовательной программы

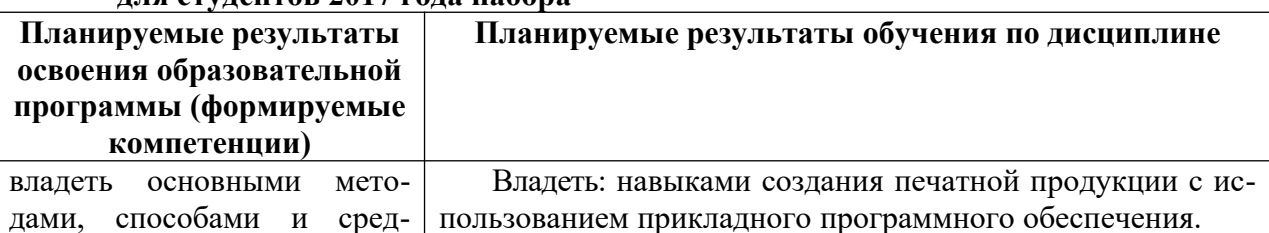

#### ппа ступентор 2017 года набора

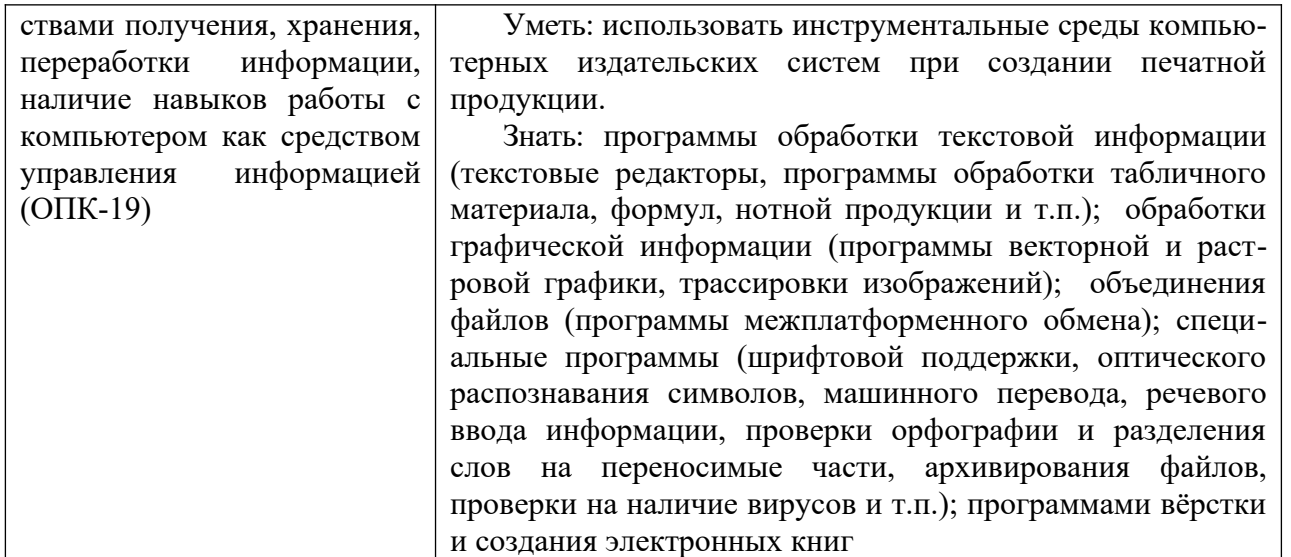

**6. Форма промежуточного контроля.** Контроль знаний – зачет, принимаемый в форме собеседования по наиболее существенным вопросам курса.

**В соответствии с Положением о рейтинговой системе обучения студентов ТвГУ от 31 мая 2017 года протокол № 10** р**ейтинг-контроль по дисциплине осуществляется по следующей схеме:** 

- 1. За каждое посещенное занятие студент получает 2 балла.
- 2. За правильно и вовремя выполненное задание 4 балла.

3. Рубежный контроль проводится в установленные сроки. Студентам предлагается выполнить творческие работы по текущим темам, за которые начисляются дополнительные баллы (от 2 до 8).

### **7. Язык преподавания:** русский

# **II. СОДЕРЖАНИЕ ДИСЦИПЛИНЫ (ИЛИ МОДУЛЯ), СТРУКТУРИРОВАННОЕ ПО ТЕМАМ (РАЗДЕЛАМ) С УКАЗАНИЕМ ОТВЕДЕННОГО НА НИХ КОЛИЧЕСТВА АКА-ДЕМИЧЕСКИХ ЧАСОВ И ВИДОВ УЧЕБНЫХ ЗАНЯТИЙ**

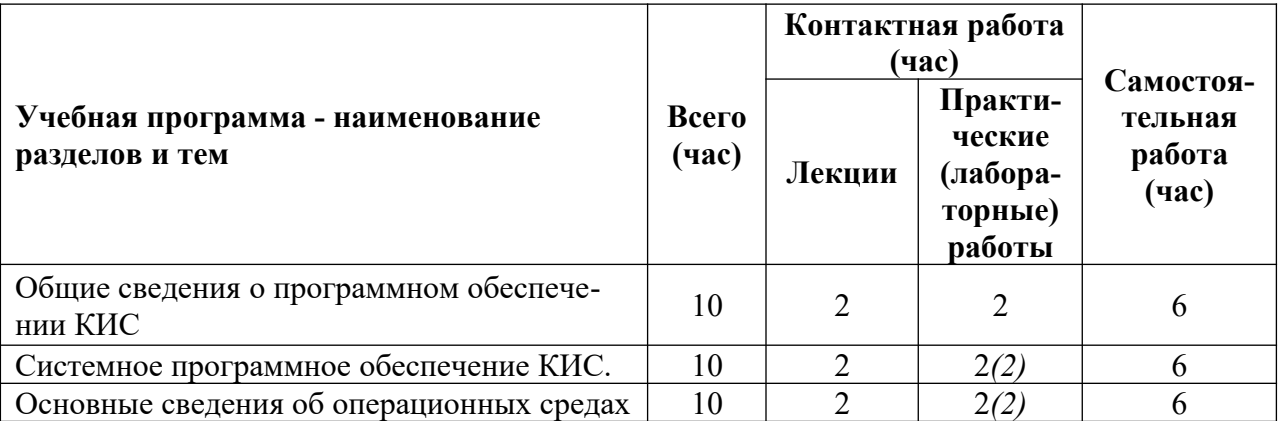

#### **для студентов 2017 года набора**

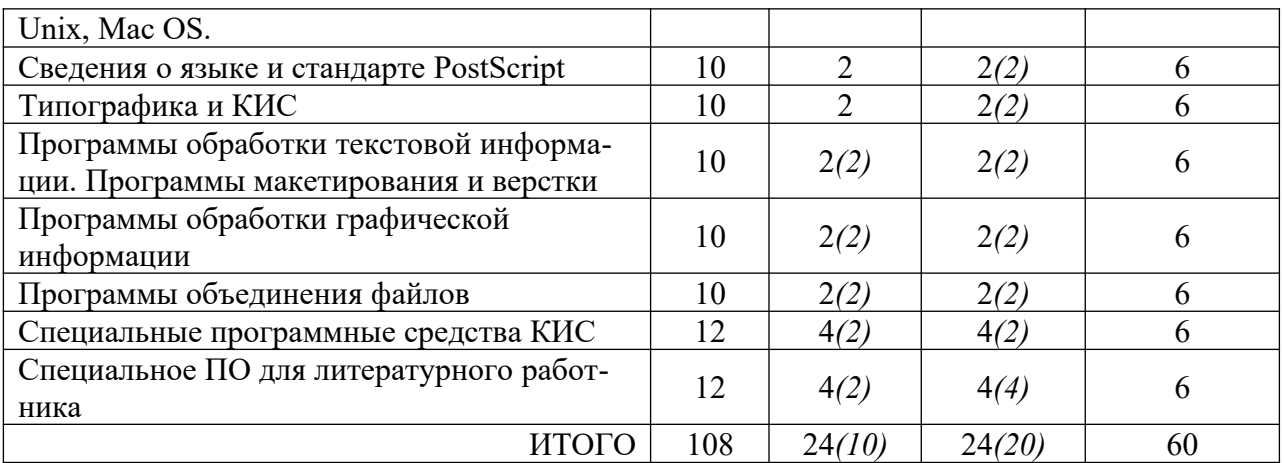

# **2.ДЛЯ СТУДЕНТОВ ЗАОЧНОЙ ФОРМЫ ОБУЧЕНИЯ**

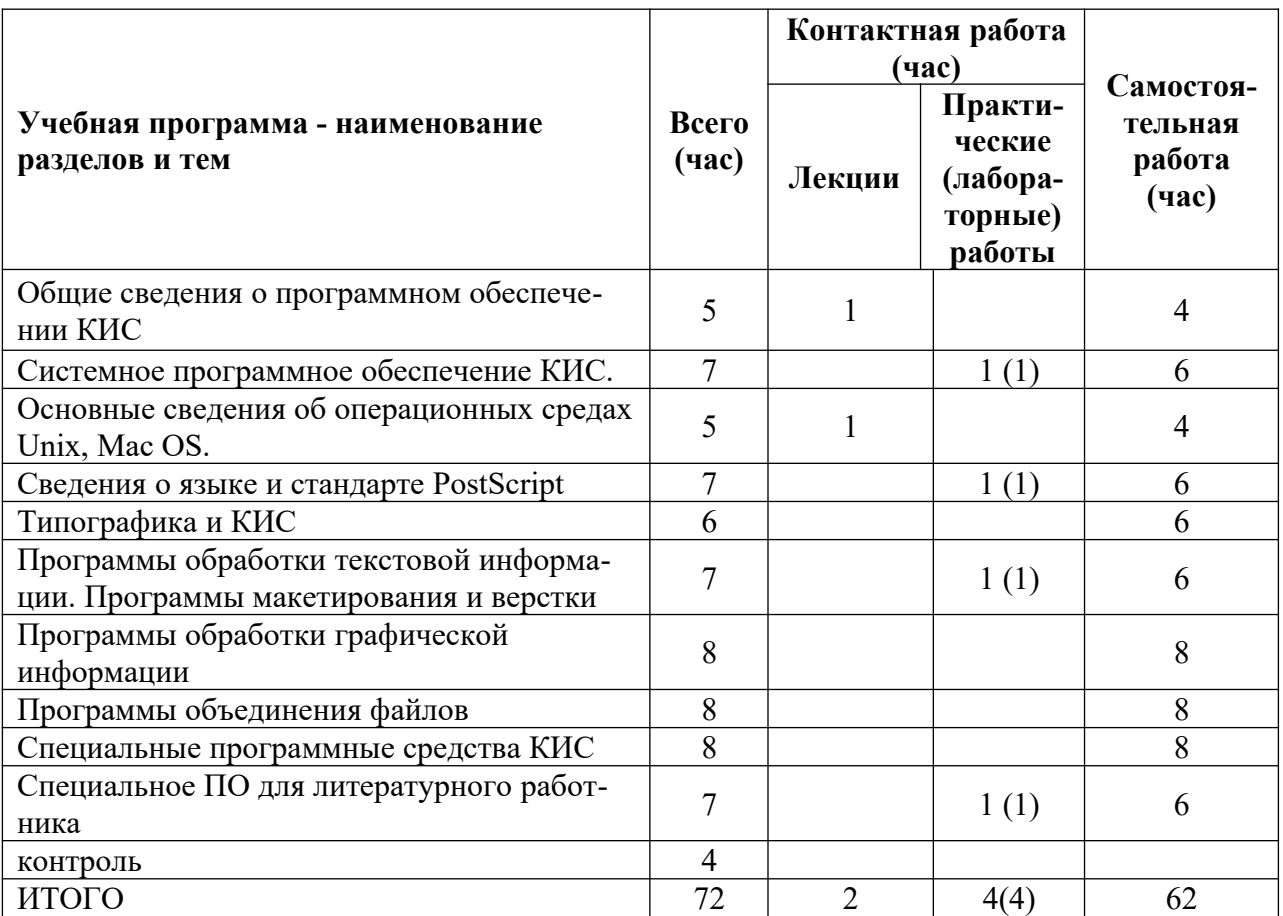

# **III. ПЕРЕЧЕНЬ УЧЕБНО-МЕТОДИЧЕСКОГО ОБЕСПЕЧЕНИЯ ДЛЯ САМОСТОЯ-ТЕЛЬНОЙ РАБОТЫ ОБУЧАЮЩИХСЯ ПО ДИСЦИПЛИНЕ (ИЛИ МОДУЛЮ)**

– планы практических (семинарских) занятий и методические рекомендации к ним;

– методические рекомендации по организации самостоятельной работы студентов;

– сборники тестов для самоконтроля.

**IV. Фонд оценочных средств для проведения промежуточной аттестации обучающихся по дисциплине** 

# для студентов 2017 годов набора:

1. Типовые контрольные задания для проверки уровня сформированности компетенции ОПК-19 владение основными методами, способами и средствами получения, хранения, переработки информации, наличием навыков работы с компьютером как средством управления информацией

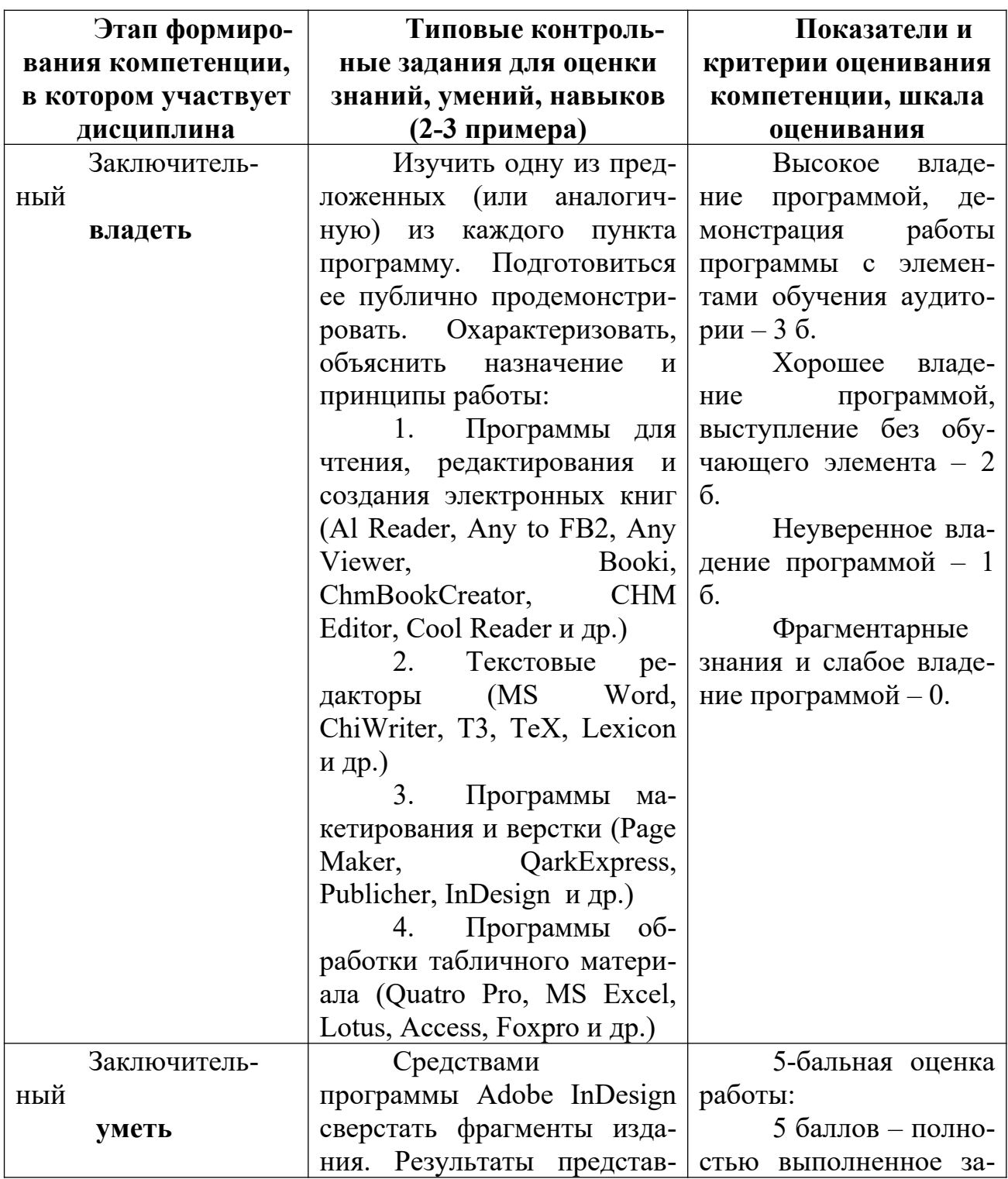

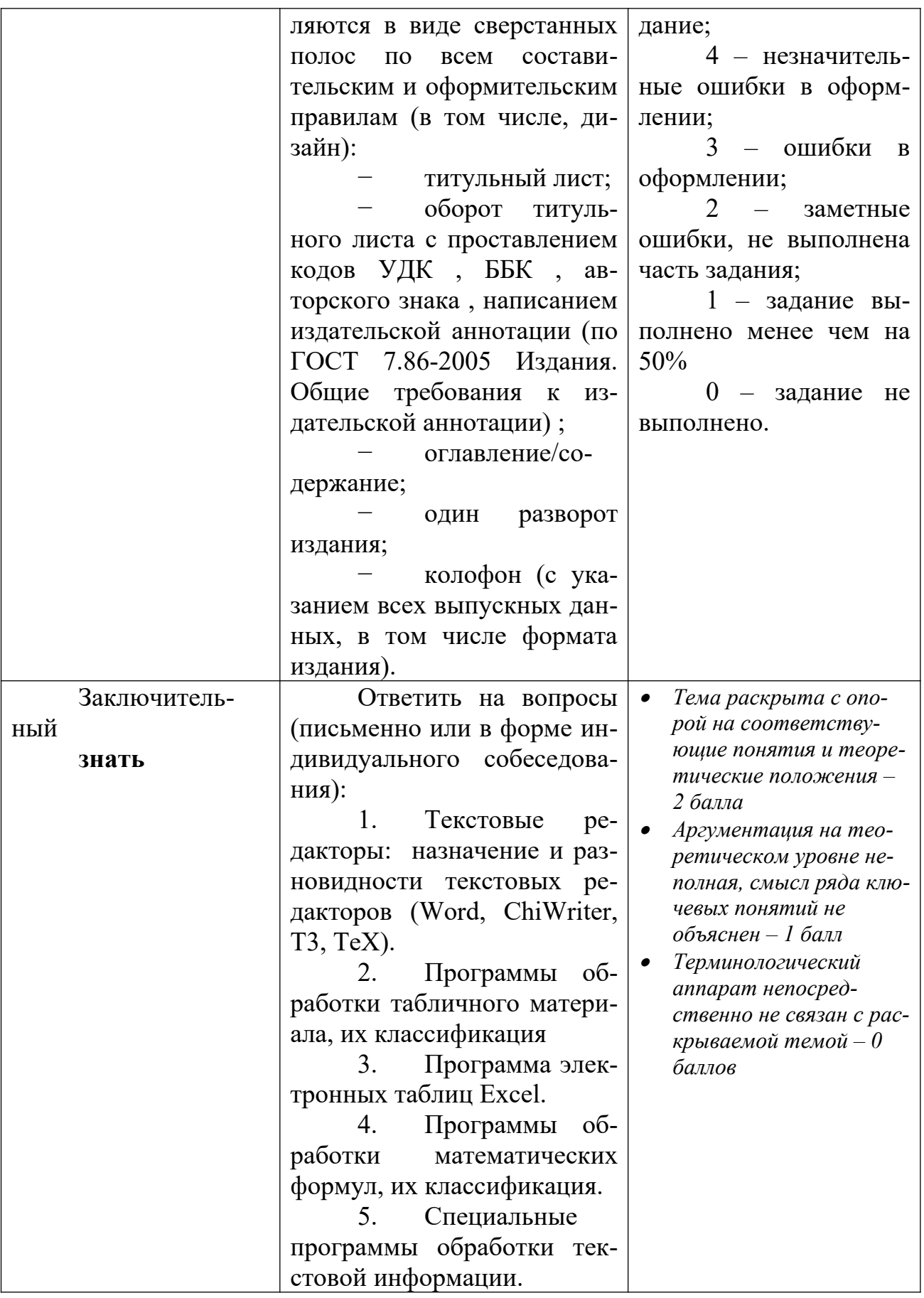

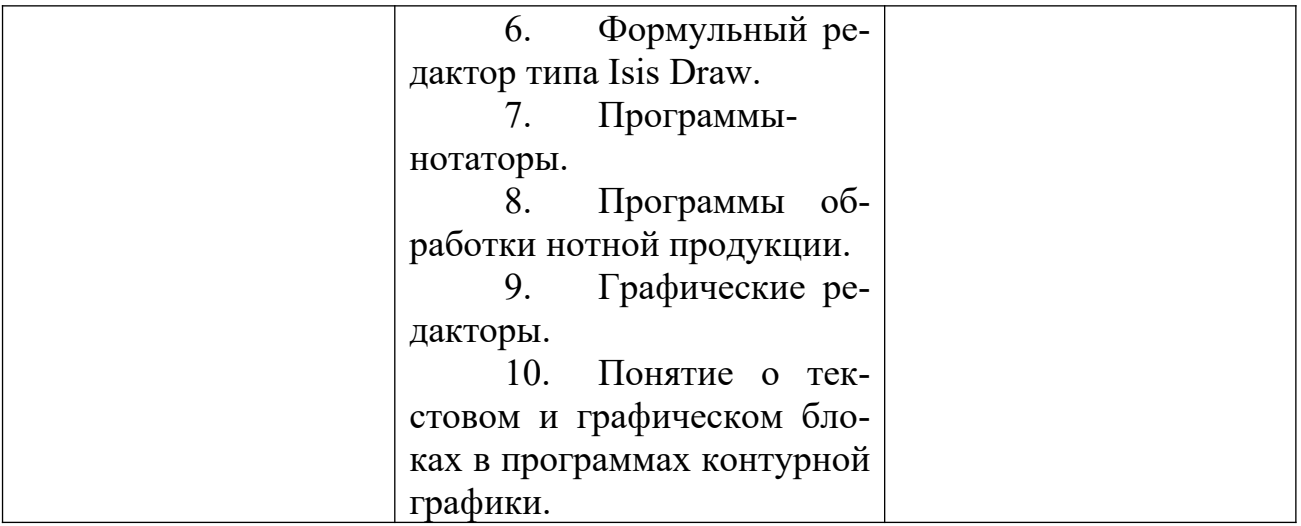

### **Соответствие этапов (уровней) освоения компетенции планируемым результатам обучения и критериям их оценивания**

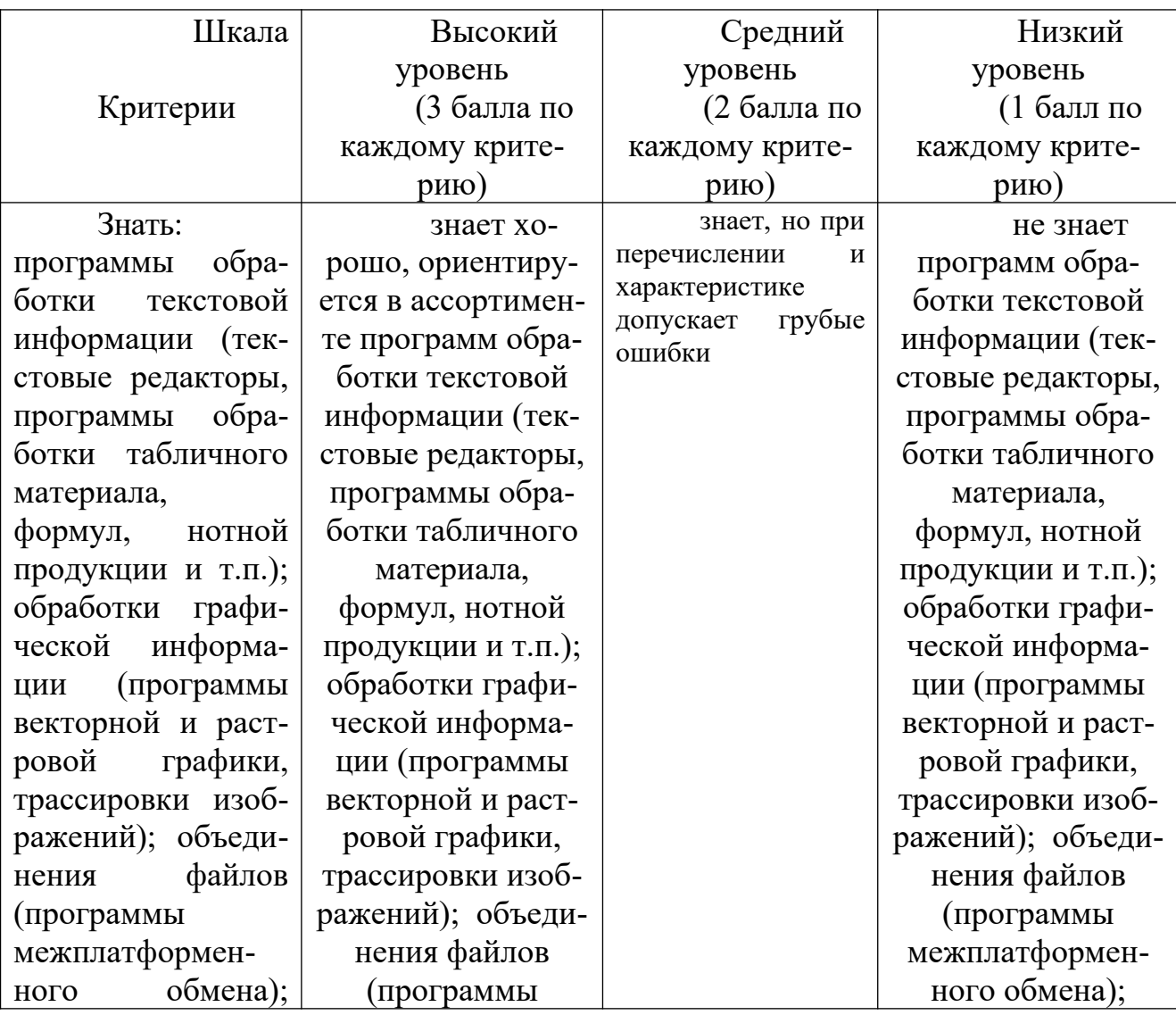

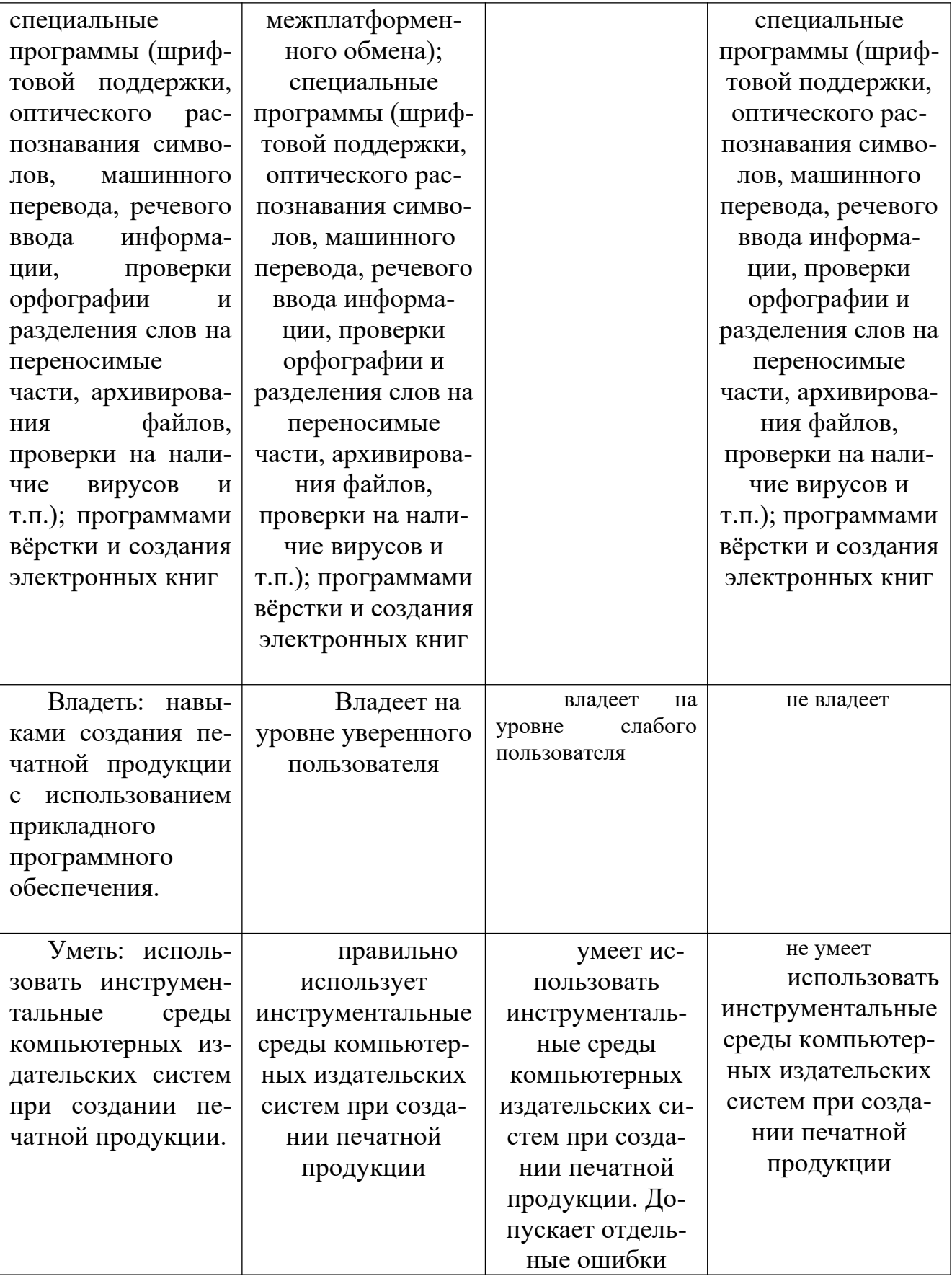

# **Список литературы:**

б) Основная литература:

1. Онокой Людмила Сергеевна. Компьютерные технологии в науке и образовании : Учебное пособие / Онокой Людмила Сергеевна, Титов Виктор Михайлович. - Москва ; Москва : Издательский Дом "ФОРУМ" : ООО "Научно-издательский центр ИНФРА-М", 2011. - 224 с. - Режим доступа:<http://znanium.com/go.php?id=241862>

2. Технологии обработки информации : учебное пособие / Министерство образования и науки Российской Федерации, Федеральное государственное автономное образовательное учреждение высшего профессионального образования «Северо-Кавказский федеральный университет» ; авт.-сост. Н.В. Кандаурова, В.С. Чеканов. - Ставрополь : СКФУ, 2014. - 175 с. : ил. - Библиогр. в кн. ; То же [Электронный ресурс]. - URL: [http://biblioclub.ru/index.php?](http://biblioclub.ru/index.php?page=book&id=457753) [page=book&id=457753](http://biblioclub.ru/index.php?page=book&id=457753)

### б) Дополнительная литература:

- 1. Долозов, Н.Л. Программные средства защиты информации : конспект лекций / Н.Л. Долозов, Т.А. Гультяева ; Министерство образования и науки Российской Федерации, Новосибирский государственный технический университет. - Новосибирск : НГТУ, 2015. - 63 с. : схем., ил. Библиогр. в кн. - ISBN 978-5-7782-2753-8 ; То же [Электронный ресурс]. - URL: [http://](http://biblioclub.ru/index.php?page=book&id=438307) [biblioclub.ru/index.php?page=book&id=438307](http://biblioclub.ru/index.php?page=book&id=438307)
- 2. Кручинин В.В., Тановицкий Ю.Н., Хомич С.Л. Компьютерные технологии в науке, образовании и производстве: учебное пособие. – Томск: Томский государственный университет систем управления и радиоэлектроники, 2012. – 154 с. – Режим доступа: [http://](http://biblioclub.ru/index.php?page=book&id=208586) [biblioclub.ru/index.php?page=book&id=208586](http://biblioclub.ru/index.php?page=book&id=208586)
- 3.

# **VI. ПЕРЕЧЕНЬ РЕСУРСОВ ИНФОРМАЦИОННО-ТЕЛЕКОММУНИКАЦИОННОЙ СЕТИ «ИНТЕРНЕТ», НЕОБХОДИМЫХ ДЛЯ ОСВОЕНИЯ ДИСЦИПЛИНЫ (ИЛИ МОДУЛЯ)**

*Программноеобеспечение:* 

Программы для чтения, редактирования и создания электронных книг: AlReader, Anyto FB2, AnyViewer, Booki, ChmBookCreator, CHM Editor, CoolReader, Sigil, Calibri и др.

Текстовые редакторы: MSWord, ChiWriter, Т3, ТеХ, Lexicon и др.

Программы макетирования и верстки: AdobePageMaker, MSPublicher, QarkExpress, AdobeInDesign и др.

Программы обработки табличного материала: QuatroPro, MS Excel, Lotus, Access, Foxpro и др.

Программы обработки математических формул: Eguation, IsisDraw и др.

Нотные редакторы, или программы-нотаторы: Finale, Canorus, GNU LilyPond, Impro-Visor, MusicTeX, Philip'sMusicWriter, Rosegarden, TuxGuitar и др.

Программы обработки растровой графики: AdobePhotoshop, PeintShopPro, PhotoDraw и др.

Программы обработки векторной графики: CorelDraw, CorelXara, AdobeIllustrator, MacromediaFreeHandи др.

Программы межплатформенного обмена: AdobeAcrobatPro.

Программы работы с цифровыми шрифтами: FontManager, FontNavigator и др. Программы оптического распознавания символов: CuneiForm, FineReader.

Программы машинного перевода: Socrat, Stylus, XT DIAMOND и др.

Программы проверки орфографии и разделения слов на переносимые части: UniSpell, WinOrfo и др.

Программы архивирования файлов: WinZip, WinArj.

Программы проверки на наличие вирусов: Касперского, Dr.Web, NOD32, Avast и пр.

*Интернет-ресурсы:* Microsoft Office: URL: http://office.microsoft.com/ru-ru/ Adobe – Россия. URL: http :// www. adobe. com / Сайт технической поддержки CorelCorporation. URL: http :// www. corel. ru / about / partners / Сайт компании Quark. URL: http :// www. quark - russia. ru / Информационно-справочный ресурс об издательском бизнесе «BookeZMagazine».

URL: http://bookezmagazine.narod.ru/ Онлайн-версияжурнала «Publish». URL: http://www.publish.ru/index.html Онлайн-версия журнала «КомпьюАрт». URL: http://www.compuart.ru/ Онлайн-версия журнала «КомпьютерПресс». URL: http :// compress. ru / about. aspx

# **VII. МЕТОДИЧЕСКИЕ УКАЗАНИЯ ДЛЯ ОБУЧАЮЩИХСЯ ПО ОСВОЕНИЮ ДИС-ЦИПЛИНЫ (ИЛИ МОДУЛЯ)**

# **Темы практических занятий**

### **Практическое занятие 1.**

- 1. Компьютерные издательские системы: сущность, назначение
- 2. Классификация программного обеспечения, используемого при обработке текстовой и графической информации.
- 3. Разновидности программных средств по их назначению.
- 4. Системное (Windows, Unix, Mac OS), прикладное программное обеспечение (системы оптического распознавания символов, машинного перевода, текстовые и графические редакторы, системы электронного макетирования и верстки публикаций, программы обработки Web-страниц, обучающие программы и др.).

### **Практическое занятие 2.**

- 1. Системное программное обеспечение компьютерных издательских систем.
- 2. Назначение системного программного обеспечения,
- 3. Разновидности системного программного обеспечения

### **Практическое занятие 3.**

- 1. Основные сведения об операционных средах Unix, Mac OS.
- 2. Особенности интерфейса.
- 3. Выполнение основных процедур в операционных средах.

### **Практическое занятие 4.**

1. Методы описания символов и цифровых шрифтов.

- 2. PostScript как язык программирования,
- 3. PostScript как язык описания графики,
- 4. PostScript как язык управления устройствами вывода.

# **Практическое занятие 5.**

- 5. Термины, определения, понятия, используемые при обработки информации на компьютере в составе КИС.
- 6. Процедуры перемещения фрагментов в плоскости экрана и на листе бумаги по горизонтали и вертикали.
- 7. Выбор по образцу, загрузка в компьютер, использование цифровых шрифтов в КИС.
- 8. Кодовые таблицы.

# **Практическое занятие 6.**

- 1. Текстовые редакторы: назначение и разновидности текстовых редакторов (Word, ChiWriter, Т3, ТеХ).
- 2. Программы обработки табличного материала, их классификация
- 3. Программа электронных таблиц Excel.
- 4. Программы обработки математических формул, их классификация.
- 5. Специальные программы обработки текстовой информации.
- 6. Формульный редактор типа IsisDraw.
- 7. Программы-нотаторы.
- 8. Программы обработки нотной продукции.

# **Практическое занятие 7.**

- 1. Графические редакторы.
- 2. Понятие о текстовом и графическом блоках в программах контурной графики.
- 3. Сведения об инструментарии в программах пиксельной графики. Понятие о выделения точечных объектов, слоях, каналах, масках. Типы графических файлов.
- 4. Начальные сведения о программах трассировки точечных изображений: общие установки, открытие документа, трассировка, сохранение изображения.

# **Практическое занятие 8.**

- 1. Программы объединения файлов: требования к системным ресурсам.
- 2. Начальные сведения о точном позиционировании различных фрагментов в системах макетирования и верстки, программах работы с Web-страницами и межплатформенного обмена.
- 3. Процедуры объединение файлов документов со звуком, элементы мультимедиа.
- 4. Программы макетирования и версткиQuark XPress и Adobe Indesign.
- 5. Связывание файлов. Механизм OLE.
- 6. Дополнения-расширения Plug-Ins и Xtensions.
- 7. Сценарии.
- 8. Конвертирование файлов в PDF- и NTML-формат.
- 9. Программы межплатформенного обмена.
- 10. Понятие о PDF-файлах, их создание, редактирование, использование.

11. Программы создания, чтения и редактирования электронных книг. Программыконвекторы.

# **Практическое занятие 9.**

- 1. Ассортимент программ для выполнения сопутствующих и особых задач при обработке текстовой и графической информации
- 2. Программы работы с цифровыми шрифтами типа FontManager, FontNavigator.
- 3. Программы оптического распознавания символов.
- 4. Программы речевого ввода информации. Основные характеристики и функциональные возможности пакетов программ.
- 5. Программы машинного перевода типа Socrat, Stylus.
- 6. Программы проверки орфографии и разделения слов на переносимые части типа UniSpell, WinOrfo.
- 7. Программы архивирования файлов типа WinZip, WinArj. Основные характеристики и функциональные возможности программ.
- 8. Программы проверки на наличие вируса. Основные характеристики и функциональные возможности программ.

# **Практическое занятие 10.**

- 1. Характеристика программы для автоматизации стилистической правки текстов СВЕЖИЙ ВЗГЛЯД.
- 2. Программа для поиска и подбора рифм на основе Грамматического словаря А.А. Зализняка «RHYMES».
- 3. Программа "литературная мастерская" «yWRITER5».
- 4. Программа, помогающая облегчить работу с издательствами и отследить перемещения рукописи «SONAR3».
- 5. Широкопрофильная программа, предназначенная не только для писателейроманистов, но и для сценаристов, драматургов, комиксописателей, мультипликаторов «CELTX».

### **2) Перечень прикладных программ для самостоятельного изучения**

*(Изучить одну из предложенных (или аналогичную) из каждого пункта)*

- 1. Программы для чтения, редактирования и создания электронных книг (AlReader, Anyto FB2, AnyViewer, Booki, ChmBookCreator, CHM Editor, CoolReader и др.)
- 2. Текстовые редакторы (MSWord, ChiWriter, Т3, ТеХ, Lexicon и др.)
- 3. Программы макетирования и верстки (PageMaker, QarkExpress, Publicher, InDesign и др.)
- 4. Программы обработки табличного материала (QuatroPro, MS Excel, Lotus, Access, Foxpro и др.)
- 5. Программы обработки математических формул (Eguation, IsisDraw и др.)
- 6. Нотные редакторы или программы-нотаторы (Finale, Canorus, GNU LilyPond, Impro-Visor, MusicTeX, Philip'sMusicWriter, Rosegarden, TuxGuitar и др.)
- 7. Растровые программы обработки графической информации (AdobePhotoshop, PeintShopPro, PhotoDraw и др.), программы трассировки точечных изображений.
- 8. Векторные программы обработки графической информации (CorelDraw, CorelXara, AdobeIllustrator, MacromediaFreeHand и др.)
- 9. Программы объединения файлов (звук, мультипликация, работа с Web-страницами)
- 10. Программы межплатформенного обмена (понятие о PDF-файлах, программа AdobeAcrobat)
- 11. Программы работы с цифровыми шрифтами (FontManager, FontNavigator и др.)
- 12. Программы оптического распознавания символов (CuneiForm, FineReader и др.)
- 13. Программыречевоговводаинформации (Dragon Naturally Speaking, Preferred, Voxx, Intelligent Voice Recognitionидр.)
- 14. Программы генерации (синтеза) речи (ALOUD, Govorilka и др.)
- 15. Программы машинного перевода (Socrat, Stylus, XT DIAMOND и др.)
- 16. Программы проверки орфографии и разделения слов на переносимые части (UniSpell, WinOrfo и др.)
- 17. Программы архивирования файлов (WinZip, WinArj и др.)
- 18. Программы проверки на наличие вирусов (Касперского, Dr.Web, NOD32, Avast и др. )

### **3) Задания для самостоятельного выполнения:**

- *1. С помощью программы для автоматизации стилистической правки текстов СВЕЖИЙ ВЗГЛЯД, отредактировать предложенные тексты, оценить корректность работы и юзабилити программы. Сделать выводы о целесообразности повторной стилистической правки с использованием/без использования программных средств.*
- 1) Кроме прочих достоинств, А.И.Иванов был и хорошим специалистом.
- 2) Товарищ, который сообщил эти данные, оказавшись страстным патриотом речного транспорта, привел интересное сравнение.
- 3) Кто нуждается в дополнительных занятиях, необходимо тому обеспечить их.
- 4) Основное, на что следует обратить внимание, это нарушение дисциплины в бригаде.
- 5) Можно привести много положительных примеров о высоком качестве выполнения письменных работ.
- 6) Следует поднять вопрос на должную высоту об уровне преподавания некоторых дисциплин в нашем институте.
- 7) Постоянного внимания заслуживает вопрос о работе с кадрами.
- 8) К сожалению, на высоком уровне находится количество дорожно-транспортных происшествий.
- 9) Тщательной проверке подвергались все поля,засеянные озимыми и многолетними травами.
- 10) В силу стечения непредвиденных обстоятельств я не смог выполнить вашу просьбу.
- 11) Несмотря на другие достоинства, А.И.Иванов был и хорошим специалистом.
- 12) Товарищ, оказавшись страстным патриотом речного транспорта, привел интересное сравнение, сообщая эти данные.
- 13) Необходимо обеспечить дополнительные занятия, тем, кто в них нуждается.
- 14) Главное, на что следует обратить внимание, это нарушение дисциплины в бригаде.
- 15) Можно привести много положительных примеров о высоком уровне выполнения письменных работ.
- 16) Следует поднять на должную высоту вопрос об уровне преподавания некоторых дисциплин в нашем институте.
- 17) Постоянного внимания требует вопрос о работе с кадрами.
- 18) К сожалению, количество дорожно-транспортных происшествий велико.
- 19) Тщательной обработке подверглись все поля,засеянные озимыми и многолетними травами.
- 20) Из-за непредвиденных обстоятельств я не смог выполнить вашу просьбу.
- *2. С помощью программы для поиска и подбора рифм на основе Грамматического словаря А.А. Зализняка «RHYMES» написать стихотворение в 2-3 строфы. Сделать выводы о целесообразности использования программы при написании поэтических текстов.*
- *2. Средствами программы AdobeInDesign сверстать фрагменты издания. Результаты представляются в виде сверстанных полос по всем составительским и оформительским правилам (в том числе, дизайн):*
- − титульный лист;
- − оборот титульного листа с проставлением кодов УДК, ББК, авторского знака, написанием издательской аннотации (по ГОСТ 7.86-2005 Издания.Общие требования к издательской аннотации);
- − оглавление/содержание;
- − один разворот издания;
- − колофон (с указанием всех выпускных данных, в том числе формата издания).

# **3) Тесты**

#### **1. Тест по основным понятиям курса**

#### *1. Архиваторами называют программы, которые…*

- Переводят исходный текст программы на язык машинных команд.
- Проверяют в тексте синтаксические ошибки.
- Осуществляют упаковку и распаковку файлов.
- Выполняют шифрование/дешифрование информации.

#### *2. К инструментальному программному обеспечению относятся:*

- Компиляторы.
- Системы управления базами данных.
- Электронные таблицы.
- Текстовые процессоры.

#### *3. Служебные (сервисные) программы предназначены для...*

- Диагностики состояния и настройки вычислительной системы.
- Выполнения ввода, редактирования и форматирования текстов.
- Управления базами данных.
- Автоматизации проектно-конструкторских работ.
- *4. Системное программное обеспечение предназначено...* 
	- Для разработки программ для ПК.
- □ Только для обеспечения диалога с пользователем.
- П Для решения прикладных задач из некоторой предметной области.
- □ Для обеспечения работы компьютеров и их сетей.

# 5. Графическим редактором не является...

- $\Box$  Paint.
- $\Box$  Adobe PhotoShop.
- Adobe Illustrator.
- $\Box$  CorelDraw.
- $\Box$  MS PowerPoint.

6. Для растрового графического редактора неверным(и) является (ются) утверждение (я):

- □ Можно добавлять к рисункам текст.
- **Можно сохранять рисунки на внешних носителях.**
- □ Нельзя склеивать части изображений.
- □ Можно выполнить зеркальное отображение копии.

### 7. Операционная система – это ...

- Программа, обеспечивающая управление базами данных.
- **Анивирусная программа.**
- Программа, управляющая работой компьютера.
- □ Система программирования.
- 8. Какие функции выполняет операционная система?
	- □ Обеспечение организации и хранения файлов.
	- □ Подключения устройств ввода/вывода.
	- □ Организация обмена данными между компьютером и различными периферийными устройствами.
	- □ Организация диалога с пользователем, управления аппаратурой и ресурсами компьютера.

### 9. Стандартный интерфейс ОС Windows не имеет ...

- □ Рабочего поля, рабочих инструментов (панелей инструментов).
- □ Справочной системы.
- □ Элементов управления (свернуть, развернуть, скрыть и т.д.).
- □ Строки ввода команды.

10. Программы, которые можно бесплатно использовать и копировать, обозначаются компьютерным термином ...

- □ Hardware.
- $\Box$  Shareware.
- $\Box$  Freeware.
- $\Box$  Software.

### 11. Компьютерные вирусы:

- Пишутся людьми специально для нанесения ущерба пользователям персональных компьютеров.
- □ Зарождаются при работе неверно написанных программных продуктов.
- □ Являются следствием ошибок в операционной системе.
- Возникают в связи со сбоями в работе аппаратных средств компьютера.
- Имеют биологическое происхождение.
- *12. Программное обеспечение (ПО) это:*
	- Совокупность программ, позволяющих организовать решение задач на компьютере.
	- Возможность обновления программ за счет бюджетных средств.
- *13. Инструментальное ПО это:*
	- Комплекс программы, предназначенный для создания других программ.
	- Комплекс программ, облегчающий работу программиста.
	- Комплекс программ, обучающих начальным шагам программиста.

# *14. Прикладное программное обеспечение - это:*

- Справочное приложение к программам.
- Текстовый и графический редакторы, обучающие и тестирующие программы, игры.
- Программы для обеспечения работы других программ.
- Программы для решения конкретных задач обработки информации.
- Программы, обеспечивающие качество работы печатающих устройств.

# *15. Операционные системы:*

- DOS, Windows, Unix.
- Word, Excel, Power Point.

### *16. Системное программное обеспечение:*

- Программы для организации совместной работы устройств компьютера как единой системы.
- Программы для организации удобной системы размещения программ на диске.
- Набор программ для работы устройства системного блока компьютера.

*17. Конфигурация устройств и программы диагностики работоспособности компьютера это:*

- $\Box$  ПО.
- D BIOS.
- $\Box$  OC.

# *18. Сервисное ПО - это:*

- Набор утилит, которые позволяют пользователю управлять ресурсами компьютера.
- Набор программ, выполняющих прикладные задачи пользователя.
- Программы, предназначенные для создания других программ.
- *20. Интерфейс это …*
	- Механизм взаимодействия систем (техническое и информационное согласование, регламент).
	- Набор программ, выполняющих прикладные задачи пользователя.
	- Справочное приложение к программ.
- *21. HARDWARE это …*

# *22. SOFTWARE - это...*

# *23. Операционная система:*

- Система программ, которая обеспечивает совместную работу всех устройств компьютера по обработке информации.
- Система математических операций для решения отдельных задач.
- Система планового ремонта и технического обслуживания компьютерной техники.
- *24. Загрузка операционной системы это:*
	- Запуск специальной программы, содержащей математические операции над числами.
	- Загрузка комплекса программ, которые управляют работой компьютера и организуют диалог пользователя с компьютером.
	- Вложение диска в дисковод.

# *25. Система программирования – это:*

- Комплекс программ для разработки программного обеспечение.
- Комплекс программ, облегчающий работу программиста.
- $\Box$  Комплекс программ, обучающих начальным шагам программирования.

*26. Комплекс аппаратных и программных средств, позволяющих компьютерам обмениваться данными:*

- интерфейс;
- магистраль;
- компьютерная сеть;
- адаптеры.

*27 . Группа компьютеров, связанных каналами передачи информации и находящихся в пределах территории, ограниченной небольшими размерами: комнаты, здания, предприятия, называется:*

- глобальной компьютерной сетью;
- информационной системой с гиперсвязями;
- локальной компьютерной сетью;
- электронной почтой;
- региональной компьютерной сетью?

*28. Глобальная компьютерная сеть - это:*

- информационная система с гиперсвязями;
- множество компьютеров, связанных каналами передачи информации и находящихся в пределах одного помещения, здания;
- система обмена информацией на определенную тему;
- совокупность локальных сетей и компьютеров, расположенных на больших расстояниях и соединенные в единую систему.

# **2. Тест по теме: «Программы обработки графической информации»**

- *1. Пикселизация изображений при увеличении масштаба один из недостатков ...*
	- растровой графики

векторной графики

*2. В цветовой модели RGB установлены следующие параметры: 0, 255, Какой цвет будет соответствовать этим параметрам?*

- черный
- красный
- зеленый
- синий

 *3. Большой размер файла - один из недостатков ...*

- растровой графики
- векторной графики

*4. Физический размер изображения может измеряться в ...*

- точках на дюйм (dpi)
- мм, см, дюймах или пикселах
- пикселах
- $\Box$  MM, CM

### *5. Растровый графический редактор предназначен для ...*

- построения диаграмм
- создания чертежей
- построения графиков
- создания и редактирования рисунков
- *6. В модели CMYK в качестве компонентов применяются основные цвета ...*
	- красный, зеленый, синий, черный
	- голубой, пурпурный, желтый, черный
	- красный, голубой, желтый, синий
	- голубой, пурпурный, желтый, белый
- *7. В модели RGB в качестве компонентов применяются основные цвета ...*
	- красный, зеленый, синий
	- голубой, пурпурный, желтый
	- красный, голубой, желтый
	- пурпурный, желтый, черный

*8. В цветовой модели RGB установлены следующие параметры: 255,0, 0. Какой цвет будет соответствовать этим параметрам?*

- черный
- красный
- зеленый
- синий
- *9. Какой из графических редакторов является растровым?*
	- AdobeIllustrator
	- MSPaint
	- □ CorelDraw

10. В процессе сжатия растровых графических файлов по алгоритму JPEG его объем обычно уменьшается в ...

- $\Box$  100 pa3
- $\Box$  2-3 pasa
- $\Box$  10-15 pas
- П не изменяется

11. Разрешение изображения измеряется в ...

- Пикселах
- точках на дюйм (dpi)
- □ мм, см, дюймах

# 1. Тест по темам «Программы обработки текстовой информации» и «Типографика и КИС»

1. Отступ в начале первой строки абзаца. Обычно рекомендуется размер отступа, равный расстоянию между строками, но не менее кегля. -

- □ абзацный отступ
- $\Box$  Indentation
- □ тупое начало
- □ буквица

2. Текстовые строки, располагаемые над основным текстом (иногда сбоку или под текстом) каждой полосы, улучшающие оформление, а главное, облегчающие работу с изданием, называют:

- П колонтитулами
- □ колонцифрами
- □ линейками
- □ сносками

3. Первая, абзацная строка, расположенная в конце полосы, или концевая строка абзаца, расположенная в начале полосы называется:

- □ висячая строка
- □ граничная строка
- □ кавычная строка
- □ оформительская строка

4. В традиционном книжном наборе приняты кавычки:

- $\Box \quad \langle \langle \rangle \rangle$
- $\Box$  66.66
- $\Box$  . <br> <br> : 6  $\,$
- $\Box$  "

5. Величина, обозначающая размер шрифта:

- $\Box$ высота
- П гарнитура
- ⊓ кегль
- $\Box$  фонт

### *6. Инфографикой называют:*

- информационное направление в живописи
- информацию, представленную в виде таблиц, графиков, диаграмм
- подпись под иллюстрациями
- шрифтовое оформление информации

*7. Уменьшение числа набранных строк за счет уменьшения междусловных пробелов в предшествующих строках*

- вгонка
	- деформация
- кернинг
- сжатие

### *8. Кернинг*

- изменение расстояния между буквами, для повышения удобочитемости
- пара симовлов, слошком близко расположенных друг к другу
- пара символов, слишком далеко расположенных друг от друга
- *9. Треугольное сочленение в верхней части буквы, включая засечку*

заглавные (прописные) буквы внутрибуквенный просвет кадрирование глухая верстка, двухсторонняя оборка апекс

*10. Нонпарель, агат, корпус, цицеро, диамант, миньон., миттель* название размера шрифта книжный орнамент названия приемов вёрстки

# *11. Колонлинейка - это*

линейка, отделяющая колонтитул от текста. линейка, расположенная в колонтитуле линейка, расположенная в колонцифре линейка, отделяющая колоцифру от текста

- *12. Пробел между буквами (знаками) в типографском наборе:*
	- кернинг
	- трекинг
	- апрош
	- воздух

*13 . Визуальная, выраженная в художественном оформлении издания, логически-смысловая структура текста – это*

- композиция книги
- архитектура книги
- архитектоника книги
- *14. Употребляемый в письме знак в виде звездочки*
	- бордюр
	- астериск
	- апостроф
	- росчерк
	- виньетка

*15. Исполнение элементов верстки в подчеркнуто прямоугольной форме*

- гвоздевая вёрстка
- традиционная вёрстка
- блочная вёрстка

*16. Заглавная буква укрупненного размера, помещаемая в начале текста книги, главы, части или абзаца.*

- квадрат
- инициал
- эпиграф
- буквица

*17. Процесс формирования и монтажа полосы издания.*

- вёрстка
- компьютерный набор
- спуск полос

*18. Выступающий элемент. Часть строчной буквы, находящаяся выше линии строчных знаков.*

- базовая линия
- верхний выносной элемент
- диакритик

*19. Небольшое, композиционно завершенное графическое изображение предметного или сюжетно-тематического характера (часто с символическим или аллегорическим значением) или орнаментальная композиция, помещаемая на внешних элементах книги или особых ее страницах (титульных, концевых).*

- заставка
- иллюстрация
- буквица
- виньетка

*20. Внутренняя часть буквы, белое поле, частично или полностью находящееся между элементами буквы.*

- очко
- внутрибуквенный просвет
- контур
- ректо
- версо

*21. Термин, обозначающий преобладание фона над запечатанной поверхностью.*

воздух

- плашка
- натиск
- обтравка

*22 . Равномерное увеличение или уменьшение пробелов между словами (а иногда и между буквами) для доведения строки точно до заданного формата.*

- форматирование
- вёрстка
- выключка

*23. Части строчных букв, которые находятся выше линии строчных знаков или ниже базовой линии .*

- верхние выносные элементы
- нижние выносные элементы
- диакритик
- росчерк

*24. Декоративное письмо, буквы которого связываются в непрерывный орнамент.*

- декоративный шрифт
- вязь
- орнаментальное письмо

*25. Обладающее собственным наименованием семейство начертаний шрифта, имеющих общие стилевые особенности и отличительные детали рисунка знаков.*

- гарнитура
- шрифт
- алфавит

*26. Непрерывные переплетающиеся узкие линии, образующие сложные геометрические фигуры; используются как фон на оттиске. Средство защиты от подделки банкнот и ценных бумаг.*

- орнамент
- гильош
- апрош

*27. При такой верстке иллюстрация окружена текстом со всех или с трех сторон (включая боковые)*

- глухая верстка
- закрытая верстка
- открытая верстка

*28. Характеристика гарнитуры шрифта, зависящая от его плотности; определяется количеством знаков, помещающихся в строке заданного формата, обычно — в одном квадрате.*

- начертание шрифта
- емкость шрифта
- толщина шрифта

*29. Большая площадь поверхности, запечатанная одним цветом.*

плашка

- заливка
- фон
- поле

*30. Фирменный знак издателя или издательства, помещенный на авантитуле, титульном листе, обложке, переплете и др.*

- сигнет
- контртитул
- выходные сведения

*31. Расстояние между базовыми линиями соседних строк.*

- межстрочник
- интерлиньяж
- интервал
- шпация

*32. Специальный набор знаков в гарнитуре, где строчные знаки заменены на прописные в рост строчных (с соответствующими изменениями пропорций).*

- капитель
- регистр
- прописные
- строчные
- *33. Одна из основных единиц типографской системы мер, равная 4 цицеро, или 48 пунктам.*
	- нонпарель
	- квадрат
	- бриллиант
	- диамант
	- текст
- *34. Размер шрифта, включающий высоту буквы (очка) и заплечики. Измеряется в пунктах.*
	- высота
	- кегль
	- нонпарель
- *35. Изменение расстояния между буквами, для повышения удобочетаемости*
	- кернинг
	- трекинг
	- интерлиньяж
	- апрош
	- выключка

*36. Линейка (тонкая, двойная, рантовая, орнаментированная), отделяющая колонтитул от текста*

- колонлинейка
- линейка
- линия
- концовка
- *47. Порядковый номер страницы или столбца издания.*
	- колонцифра
	- сигнатура
	- колонтитул

*48. Совпадение, слияние межсловных пробелов в трех и более строках подряд. Дефект набора.*

- воздух
- апрош
- коридор

*48. Знак (символ), объединяющий две (и более) буквы.. Используются для обозначения дифтонгов.*

- лигатура
- вязь
- диграф,
- диаграмма

*50. Эталон для верстки полос издания и монтажа, с раскладкой полос на печатном листе, утвержденный издательством.*

- макет
- верстка
- спуск полос
- переверстка

*51. Механически наклоненный шрифт, не отличается строением букв от прямого начертания.*

- курсивный шрифт
- наклонный шрифт
- декоративный шрифт

*52. По плотности — узкое, нормальное, широкое; по насыщенности — светлое, полужирное, жирное; по наклону — прямое, курсивное, наклонное – все это характеристики*

- рисунка шрифта
- начертания шрифта
- размера шрифта
- *53. Часть текста, набранная на уменьшенный формат полосы набора для размещения на оставшемся (до полного формата) месте иллюстрации или таблицы.*
	- оборка
	- легенда
	- висячая строка
- *54. Обозначение начала абзаца с помощью левосторонней втяжки всех строк, кроме первой*
	- абзац
	- обратный абзац
	- спуск
	- втяжка

*55. Оригинал, каждая страница которого полностью совпадает с соответствующей страницей будущего издания.*

- оригинал-макет
- копия
- машинопись

*56. Текстовой и иллюстрационный материал, прошедший редакционно-издательскую обработку и предназначенный для воспроизведения полиграфическими средствами.*

- оригинал
- фотоформа
- иллюстрированное издание

*57. Узор, состоящий из ритмически упорядоченных элементов и используемый для украшения.*

- орламент
- узор
- рисунок
- набросок
- эскиз

*58. Выделение части текста вертикальной линейкой, поставленной сбоку от этого текста (обычно слева)*

- зачеркивание
- отчеркивание
- вычеркивание

*59. Обозначение страниц или столбцов (колонок) последовательными цифровыми номерами.*

- юстировка
- многоколонная верстка
- пагинация

*60. Размещение одного элемента верстки под другим, не оставляется пустот, последовательное заполнение колонки за колонкой, полосы за полосой.*

- двоение печатных элементов
- висячая строка
- подверстка
- верстка вразрез
- *61. Две соседние страницы (левая четная, правая нечетная) издания.*
	- полоса
	- накидка
	- блок
	- разворот

*62. Выделение при наборе слова или группы слов путем увеличения межбуквенных пробелов.*

- разрядка
- трекинг
- кернинг
- аббревиатура
- *63. Иллюстрация, размещенная на развороте.*
	- двусторонняя иллюстрация
	- распашная иллюстрация
	- иллюстрационная таблица

*64. Отступ от верхнего края страницы до начала текстовых строк в начальных полосах издания или его разделов и других структурных частей, который может быть заполнен заголовками и книжными украшениями.*

- обратный абзацный отступ
- абзац
- переков
- спуск
- шахта

*65. Процесс размещения полос издания на монтаже, печатной форме, в компьютерной программе, обеспечивающий после фальцовки оттисков требуемое чередование страниц в тетрадях.*

- монтаж
- макетирование
- спуск полос

*66. Отбивка между колонками на полосе (при многоколонной верстке)*

- апрош
- воздух
- реглет
- люфт
- средник

*67. Контрольное изображение (растровые элементы, геометрические фигуры, линии, полутоновые поля) с известными параметрами. Используется как составной элемент контрольных шкал и тестов.*

- гильоши
- растровый элемент
- тест-объект

*68. Диакритический знак в виде волнистой черты*

- тильда
- астериск
- акьют
- бреве
- апостроф

*69. Искусство расположения шрифта и других компонентов полиграфического набора на некой площади или в некотором пространстве.*

- типографика
- типометрия
- инфографика
- удобочитаемость

искусство книги

*70. Пропорциональное изменение междусловных и межбуквенных пробелов при неизменном формате набора.*

- трекинг
- кернинг
- треппинг
- разрядка
- коридор

### *71. Процедура перекрытия контуров*

- треппинг
- нахлест контуров
- смешение красок
- маскирование

*72. Набор с односторонней выключкой строк в край колонки.*

- набор по формату
- флаговый набор
- выключка

*73. Размер готового печатного изделия. Для обозначения принято указывать формат печатной бумаги и долю листа*

- размер
- формат
- доля

*74. Размеры текстовой полосы набора. Обозначается двумя цифрами: первая — длина полной строки, вторая — высота полосы. Выражается в единицах типографской системы мер.*

- формат полосы набора
- формат строки набора
- формат издания

*75. Рубрика в оборке (врезанная в текст, окруженная текстом со всех сторон). Еще одно название — «внутренние маргиналии».*

- форточка
- коридор
- подвал

*76. Пробельный материал, используемый в наборных формах способа высокой печати для заполнения пробелов между словами при выключке строк, в абзацных отступах, при выделении текста разрядкой и др.*

- апрош
- шпация
- воздух
- люфт

*77. Приведение колонок к заданной высоте.*

- □ калибровка
- □ юстировка
- Выравнивание
- П приводка

### 4. Тест по теме «Макетирование и верстка в AdobInDesign»

- 1. Удалять точки привязки в кривой позволяет инструмент
	- Delete Anchor Point Tool
	- Add Anchor Point Tool
	- $\Box$  Pen Tool
	- Convert Direction Point Tool
- 2. Для отображений связей между текстовымифрэймаминебходимо выбрать опцию
- **Show Text Threads**
- $\Box$  Display Performance
- $\Box$  Structure
- $\Box$  Hide Frame Edges
- $\Box$  Show Assined Frames
- 3. Для проведения прямого форматирования текст предварительно выделяется с помошью инструмента

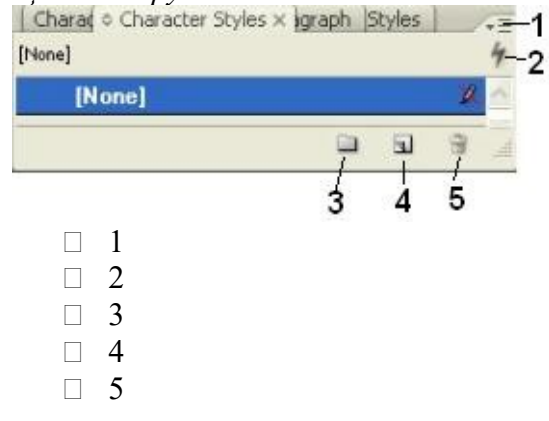

- 4. Форматирование оглавления возможно
	- $\Box$  стилевое форматирование на этапе создания в окне **TableofContents**
	- стилевое форматирование уже созданного оглавления как обычного текста
	- П прямое форматирование на этапе создания в окне TableofContents
	- Прямое форматирование уже созданного оглавления как обычного текста
- 5. Какая из панелей зависит от контекста?

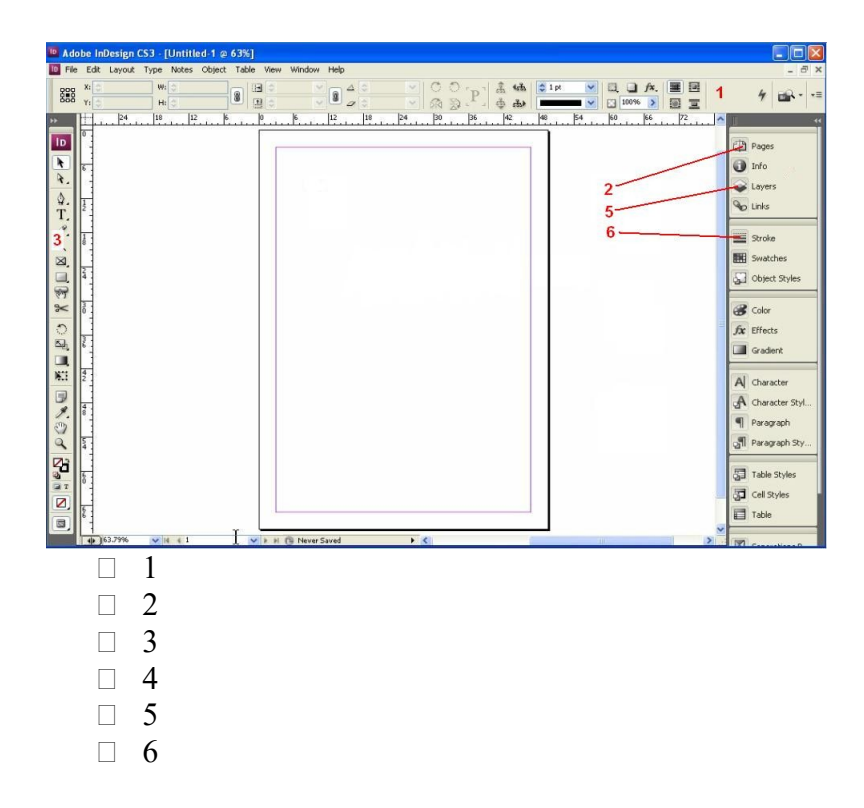

- *6. Цветоделение задается в диалоговом окне Print на вкладке*
	- □ Setup
	- Output
	- General
	- ColorManagement
	- Advanced
	- Graphics

#### *7. Для просмотра созданныхPostScript-файлов используется программа*

- AdobeDistiller
- AcrobatReader
- AdobeInDesign
- AdobeReader
- AcrobatDistiller
- *8. Для создания эффекта надпись вдоль контура используются инструменты*

BAOTTE KOHZ

- 1 / Pencil Tool N
- 2 <sup>Smooth</sup> Tool
- 3 / Erase Tool
- 4 T Type Tool т
- 5 Type on a Path Tool Shift+T
	- 1
	- $\Box$  2
- $\Box$  3
- $\Box$  4
- $\Box$  5
- *9. Для создания самого предметного указателя и включения его в публикацию необходимо нажать на*

|   |                          | $\blacksquare$ $\blacksquare$ $\blacksquare$ | $\Box$       | $\overline{\mathbf{u}}$ |   |
|---|--------------------------|----------------------------------------------|--------------|-------------------------|---|
|   | 1                        | $\overline{2}$                               | $\mathbf{3}$ | $\Delta$                | 5 |
| П | 1                        |                                              |              |                         |   |
| П | $\overline{2}$           |                                              |              |                         |   |
| П | 3                        |                                              |              |                         |   |
|   | 4                        |                                              |              |                         |   |
|   | $\overline{\mathcal{L}}$ |                                              |              |                         |   |

*10. Какие инструменты предназначены для работы с рамками (1), (2), (3)?*

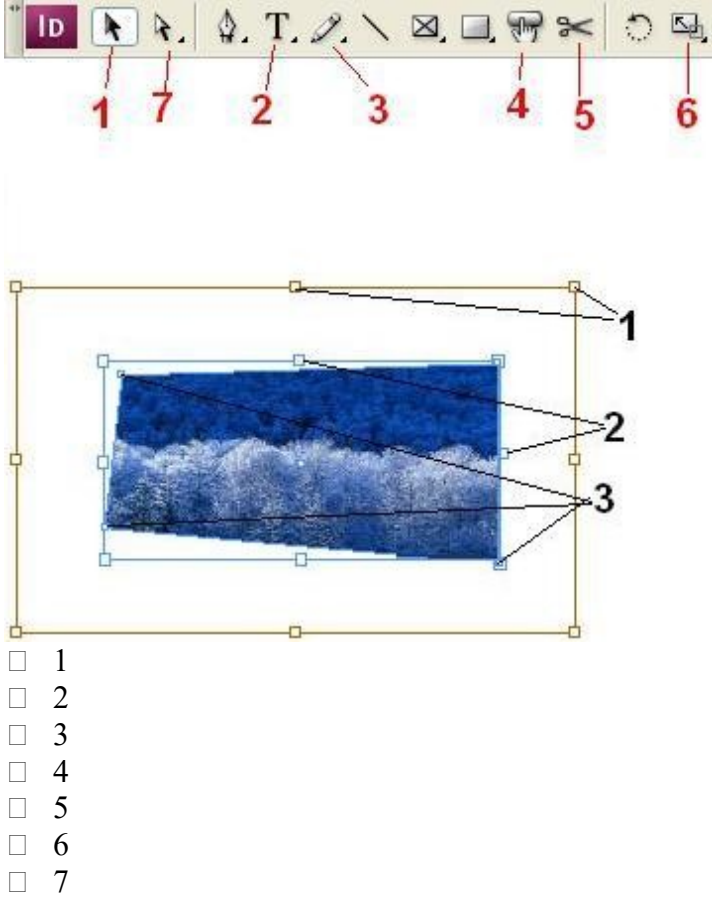

*11. Красный маркер в правом нижнем углу рисунка*

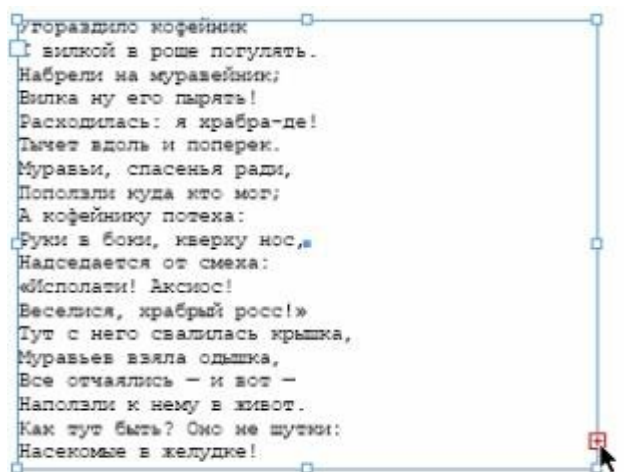

- показывает, что вставленный текст не поместился в отведенный фрэйм
- просто выделен, поскольку к нему подведен курсор
- позволяет добавить некоторый текст
- показывает, что в текст внесены изменения
- *12. Для вставки нумерации страниц характерно*
	- можно вставить только внутрь текстовых фрэймов
	- можно вставить в графический фрэйм
	- можно вставить в любое место в документе
	- нельзя вставить в зоне полей документа
- *13. На рисунке маркер(маркеры) выхода обозначен(обозначены)*

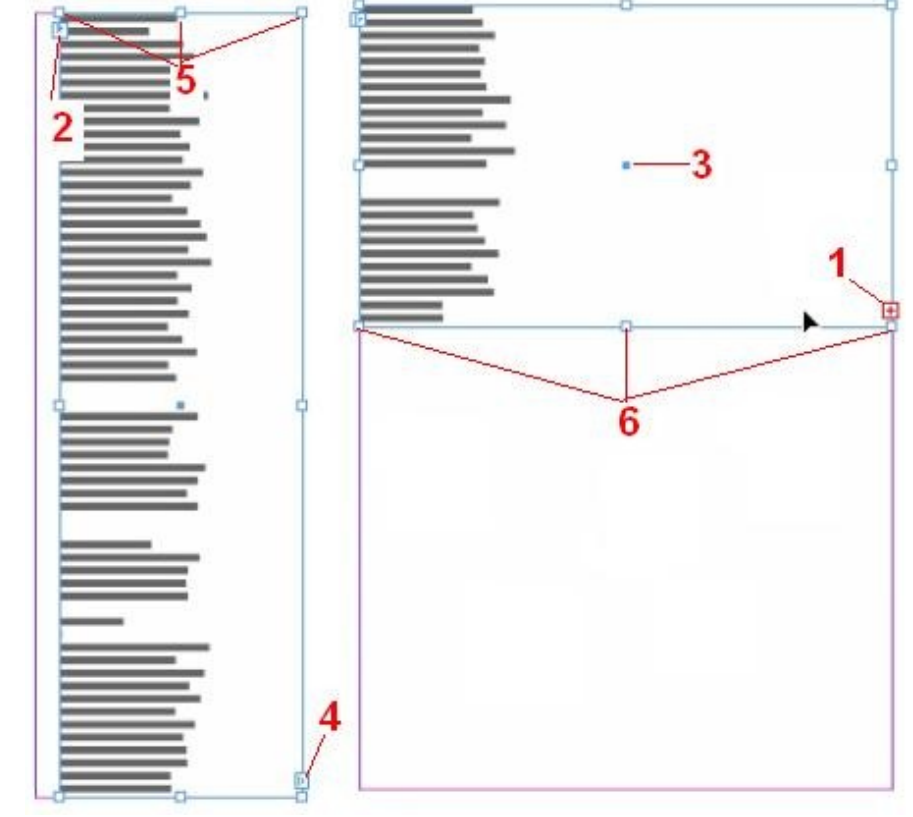

 $\Box$  1  $\Box$  2

- $\Box$  3
- $\Box$  4
- $\Box$  5
- $\Box$  6
- *14. Для открытия существующего файла в программе AdobeInDesign CS3 необходимо выбрать опцию*
- $\Box$  Get the most out of InDesign
- □ CreateNew
- GettingStarted
- $\Box$  Open a Recent File
- Community

# *15. Выбрать верные утверждения*

- в установках печати можно отключить печать графических изображений
- в окне **Print** отражаются только подключенные в данный момент принтеры
- пользователь может задать масштаб вывода страниц по отношению к оригиналу
- $\Box$  для обычных принтеров (например Canon i6500) возможно задание цветоделения на составляющие

# **2.** *ПРОМЕЖУТОЧНАЯ АТТЕСТАЦИЯ*

# **Вопросы к зачету**

- 1. Информационные технологии в издательском деле (определение, параметры).
- 2. Компьютерные издательские системы (цели, задачи, тенденции совершенствования).
- 3. Понятие «бизнес-критичного» документа.
- 4. Пути совершенствования издательского производства.
- 5. Понятие гипертекста.
- 6. Электронное издательство.
- 7. Понятие об автоматизированном рабочем месте, технические средства АРМ.
- 8. Конфигурации издательских комплексов, документ-центров, центров оперативной полиграфии.
- 9. Типографика в компьютерных издательских системах.
- 10. Цифровые шрифты.
- 11. Программные средства КИС, их классификация.
- 12. Основные этапы допечатной обработки публикаций.
- 13. Системное программное обеспечение КИС.
- 14. Прикладное программное обеспечение КИС: общие сведения, виды.
- 15. Программы обработки текстовой информации: общая характеристика.
- 16. Текстовые редакторы.
- 17. Программы обработки табличного материала.
- 18. Программы обработки математических формул.
- 19. Формульные редакторы.
- 20. Нотные редакторы.
- 21. Программы обработки графической информации: общая характеристика, классификация.
- 22. Программы обработки растровой графики.
- 23. Программы обработки векторной графики.
- 24. Программы объединения файлов.
- 25. Программы макетирования и вёрстки.
- 26. Программы создания, чтения и редактирования электронных книг. Программыконвекторы.
- 27. Специальные программные средства КИС.
- 28. Программы межплатформенного обмена.
- 29. Специальные программные средства КИС: характеристика, ассортимент.
- 30. Программы работы с цифровыми шрифтами.
- 31. Программы оптического распознавания символов.
- 32. Программы машинного перевода.
- 33. Программы проверки орфографии и разделения слов на переносимые части.
- 34. Программы архивирования файлов.
- 35. Антивирусные программы.
- 36. ПО для литработников.

# **5) Перечень прикладных программ к зачету по курсу**

Программы для чтения, редактирования и создания электронных книг (AlReader, Anyto FB2, AnyViewer, Booki, ChmBookCreator, CHM Editor, CoolReader и др.)

Текстовые редакторы (MSWord, ChiWriter, Т3, ТеХ, Lexicon и др.)

Программы макетирования и верстки (PageMaker, Publicher, QarkExpress, InDesign и др.)

Программы обработки табличного материала (QuatroPro, MS Excel, Lotus, Access, Foxpro и др.)

Программы обработки математических формул (Eguation, IsisDraw)

Нотные редакторы или программы-нотаторы (Finale, Canorus, GNU LilyPond, Impro-Visor, MusicTeX, Philip'sMusicWriter, Rosegarden, TuxGuitar и др.)

Растровые программы обработки графической информации (AdobePhotoshop,

PeintShopPro, PhotoDraw и др.), программы трассировки точечных изображений

Векторные программы обработки графической информации (CorelDraw, CorelXara, AdobeIllustrator, MacromediaFreeHand)

Программы объединения файлов (звук, мультипликация, работа с Web-страницами)

Программы межплатформенного обмена (понятие о PDF-файлах, программа AdobeAcrobat)

Программы работы с цифровыми шрифтами (FontManager, FontNavigator)

Программы оптического распознавания символов (CuneiForm, FineReader)

Программыречевоговводаинформации (Dragon Naturally Speaking, Preferred, Voxx, Intelligent Voice Recognition)

Программы генерации (синтеза) речи (ALOUD, Govorilka и др.)

Программы машинного перевода (Socrat, Stylus, XT DIAMOND)

Программы проверки орфографии и разделения слов на переносимые части (UniSpell, WinOrfo)

Программы архивирования файлов (WinZip, WinArj)

Программы проверки на наличие вирусов (Касперского, Dr.Web, NOD32, Avast и пр.)

**Рейтинг-контроль:** 

**В соответствии с Положением о рейтинговой системе обучения студентов ТвГУ от 31 мая 2017 года протокол № 10** р**ейтинг-контроль по дисциплине осуществляется по следующей схеме:** 

- За каждое посещенное занятие студент получает 2 балла.
- За правильно и вовремя выполненное задание 4 балла.

 Рубежный контроль проводится в установленные сроки. Студентам предлагается выполнить творческие работы по текущим темам, за которые начисляются дополнитель-

ные баллы (от 2 до 8).

# **VIII. ПЕРЕЧЕНЬ ПЕДАГОГИЧЕСКИХ И ИНФОРМАЦИОННЫХ ТЕХНОЛОГИЙ, ИСПОЛЬЗУЕМЫХ ПРИ ОСУЩЕСТВЛЕНИИ ОБРАЗОВАТЕЛЬНОГО ПРОЦЕССА ПО ДИСЦИПЛИНЕ (ИЛИ МОДУЛЮ), ВКЛЮЧАЯ ПЕРЕЧЕНЬ ПРОГРАММНОГО ОБЕСПЕЧЕНИЯ И ИНФОРМАЦИОННЫХ СПРАВОЧНЫХ СИСТЕМ (ПО НЕОБХО-ДИМОСТИ)**

Лекция традиционная и проблемная, практические занятия в компьютерном классе, упражнения, метод малых групп, дискуссия, разработка оригинальных проектов, подготовка мультимедийных презентаций, учебная экскурсия. Доля занятий, проводимых в интерактивной форме, составляет 70%.

# **IX. МАТЕРИАЛЬНО-ТЕХНИЧЕСКАЯ БАЗА, НЕОБХОДИМАЯ ДЛЯ ОСУЩЕСТВЛЕ-НИЯ ОБРАЗОВАТЕЛЬНОГО ПРОЦЕССА ПО ДИСЦИПЛИНЕ (ИЛИ МОДУЛЮ)**

Компьютерный класс с подключением к сети Интернет. доступ к ЭБС. Учебники, учебные пособия.

# **Х. СВЕДЕНИЯ ОБ ОБНОВЛЕНИИ РАБОЧЕЙ ПРОГРАММЫ ДИСЦИПЛИНЫ (ИЛИ МОДУЛЯ)**

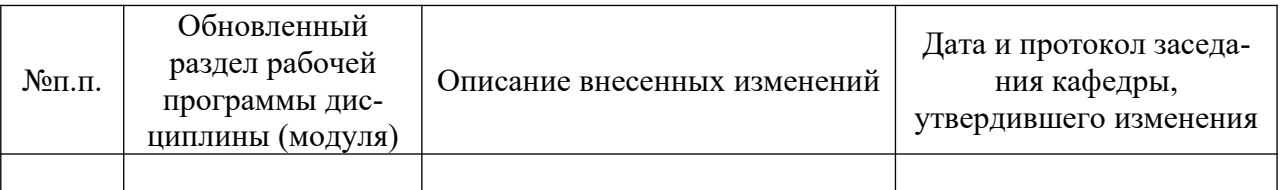